Programmieren in Java Vorlesung 07: Generics

#### Peter Thiemann

Albert-Ludwigs-Universität Freiburg, Germany

SS 2013

Peter Thiemann (Univ. Freiburg) Programmieren in Java JAVA 1 / 47

<span id="page-0-0"></span>

# Inhalt

#### **[Generics](#page-2-0)**

[Generische Klassen und Interfaces](#page-2-0) [Exkurs: Wrapperklassen](#page-8-0) [Generische Suche](#page-10-0) [Collections transformieren](#page-29-0) [Vergleichen: equals, hashCode und compareTo](#page-37-0) <span id="page-2-0"></span>[Generics](#page-2-0) [Generische Klassen und Interfaces](#page-2-0)

# Generische Klassen und Interfaces

Peter Thiemann (Univ. Freiburg) [Programmieren in Java](#page-0-0) JAVA 3 / 47

## Generics

- ► Generische Klassen, Interfaces und Methoden erlauben die Abstraktion von den konkreten Typen der Objekte, die in Instanzvariablen und lokalen Variablen gespeichert werden oder als Parameter übergeben werden.
- <span id="page-3-0"></span> $\blacktriangleright$  Hauptverwendungsbereiche:
	- $\triangleright$  Containerklassen (Collections)
	- **Abstraktion eines Deklarationsmusters**

## Generisches Paar

```
public class GenericPair<X,Y> {
    private X fst;
    private Y snd;
    GenericPair(X fst, Y snd) {
        this.fst = fst;
        this.snd = snd;
    }
    public X get Fst() {
        return this.fst;
    }
    public Y getSnd() {
        return this.snd;
    }
}
```
## Generische Listen

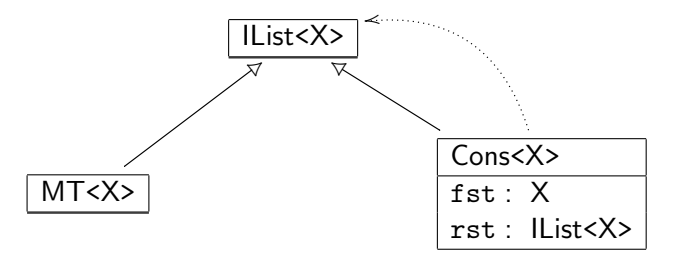

- $\blacktriangleright$  IList<X> ist ein generisches Interface
- ▶ MT<X> und Cons<X> sind generische Klassen
- $\triangleright$  X ist dabei eine Typvariable
- <span id="page-5-0"></span>▶ X steht für einen beliebigen Referenztyp (Klassen- oder Interfacetyp), nicht für einen primitiven Typ

# Implementierung: Generische Listen

```
// Listen mit beliebigen Elementen
interface IList<X> {
```
}

```
// Variante leere Liste
class MT<X> implements IList<X> {
   public MT() {}
}
```

```
// Variante nicht−leere Liste
class Cons<X> implements IList<X> {
    private X fst;
    private IList<X> rst;
    public Cons (X fst, \text{llist} \ll \text{X}) {
         this.fst = fst:
         this.rst = rst:
    }
}
```
# Verwendung von generischen Listen

Liste von int bzw. Integer

#### ▶ Achtung: Typvariablen können nur für Referenztypen stehen!

► Anstelle von primitiven Typen müssen die Wrapperklassen verwendet werden (Konversion von Werten automatisch dank Autoboxing)

```
// Aufbau der Liste
\text{llist} < Integer > i1 = new MT < Integer > ();
\text{llist}<Integer> i2 = new Cons<Integer> (32168, i1);
\text{llist}<Integer > i3 = new Cons<Integer > (new Integer ("32768"), i2);
\text{llist}<Integer> i4 = new Cons<Integer> (new Integer (-14), i3);
```
## Exkurs: Wrapperklassen

- ► Für jeden primitiven Datentyp stellt Java eine Klasse bereit, deren Instanzen einen Wert des Typs in ein Objekt verpacken.
- $\blacktriangleright$  Beispiele

<span id="page-8-0"></span>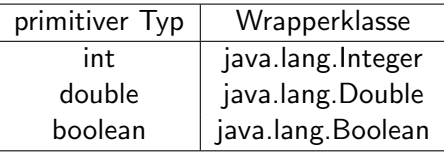

 $\triangleright$  Klassen- und Interfacetypen heißen (im Unterschied zu primitiven Typen) auch Referenztypen.

# Methoden von Wrappenklassen

- ▶ Wrapperklassen beinhalten (statische) Hilfsmethoden und Felder zum Umgang mit Werten des zugehörigen primitiven Datentyps.
- $\triangleright$  Vorsicht: Ab Version 5 konvertiert Java automatisch zwischen primitiven Werten und Objekten der Wrapperklassen. (autoboxing)

#### Beispiel: Integer (Auszug)

```
static int MAX_VALUE; // maximaler Wert von int
static int MIN_VALUE; // minimaler Wert von int
```

```
Integer (int value);
Integer (String s); // konvertiert String −> int
```

```
int compareTo(Integer anotherInteger);
int intValue();
static int parseInt(String s);
```
[Generics](#page-10-0) [Generische Suche](#page-10-0)

# <span id="page-10-0"></span>Generische Suche

Peter Thiemann (Univ. Freiburg) **[Programmieren in Java](#page-0-0)** JAVA 11 / 47

# Vorspiel: Eintrag im ActivityLog

Klassendiagramm

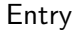

Date d

double distance [in km] int duration [in Minuten] String comment

<span id="page-11-0"></span>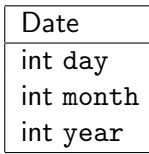

# Eintrag im ActivityLog

Implementierung

```
// ein Eintrag in einem ActivityLog
_2 class Entry {
3 Date d:
 _4 double distance; // in km
5 int duration; // in Minuten
6 String comment;
7
|8| Entry(Date d, double distance, int duration, String comment) {
\bullet this.d = d:
_{10} this distance = distance:
11 this.duration = duration:
|12| this.comment = comment;
13 }
14 }
```
public class ActivityLog { private Collection<Entry> activities;

<span id="page-12-0"></span>}

Filtere aus einem ActivityLog diejenigen aus, die ein bestimmtes Suchkriterium erfüllen

#### Beispiele

<span id="page-13-0"></span> $\blacktriangleright$  ...

- ► Finde alle Aktivitäten von mehr als 10km Länge.
- **► Finde alle Aktivitäten im Juni 2003.**

Funktional

#### Alter Ansatz

Entwickle Methoden in ActivityLog

- ▶ Collection<Entry> distanceLongerThan (double length);
- ▶ Collection<Entry> inMonth (int month, int year);

<span id="page-14-0"></span> $\blacktriangleright$  ...

denen allen das Durchlaufen der Collection und das Zusammenstellen des Ergebnisses gemeinsam ist.

Funktional

#### Alter Ansatz

Entwickle Methoden in ActivityLog

- ▶ Collection<Entry> distanceLongerThan (double length);
- ▶ Collection<Entry> inMonth (int month, int year);

#### $\blacktriangleright$  ...

denen allen das Durchlaufen der Collection und das Zusammenstellen des Ergebnisses gemeinsam ist.

#### Generischer Ansatz

Entwickle *eine* Methode mit dieser Funktionalität und parametrisiere sie so, dass alle anderen Methoden Spezialfälle davon werden.

<span id="page-15-0"></span>Peter Thiemann (Univ. Freiburg) **[Programmieren in Java](#page-0-0)** Java JAVA 15 / 47

## Erinnerung: Alter Ansatz

```
public Collection<Entry> distanceLongerThan (double length) {
    Collection \leq Entry result = new ArrayList\leq Entry);
    for (Entry e : this.activities) {
        if (e.distanceLongerThan(length)) {
             result.add(e);
         }
    }
    return result;
}
```
# Generischer Ansatz

Generische Auswahl

- ▶ Definiere das Auswahlkriterium durch ein separates Interface ISelect, welches von Elementtypen erfüllt sein soll.
- Dieses Interface muss über dem Elementtypen parametrisiert sein:

// generische Auswahl interface ISelect<X> { // ist obj das Gesuchte? public boolean selected (X obj); }

#### Entwurfsmuster Strategy

- $\blacktriangleright$  Suche mit abstrakter Selektion
- <span id="page-17-0"></span>Instantijert durch konkrete Selektionen

## Instanzen der generischen Auswahl

```
// teste ein Entry ob er eine längere Entfernung enthält
class DistanceLongerThan implements ISelect<Entry> {
    private double limit;
    public DistanceLongerThan (double limit) {
         this.\lim_{x \to 0} f(x) = \lim_{x \to 0} f(x)}
    public boolean selected (Entry e) {
         return e.distanceLongerThan(this.limit);
    }
}
```
## Instanzen der generischen Auswahl

```
teste ob ein Entry in einem bestimmten Monat liegt
class EntryInMonth implements ISelect<Entry> {
    private ISelect<Date> selectdate;
    public EntryInMonth (int month, int year) {
        this.selectdate = new DateInMonth(month, year);
    }
    public boolean selected (Entry e) {
        return this.selectdate.selected (e.d);
    }
}
```

```
// teste ob ein Date in einem bestimmten Monat liegt
class DateInMonth implements ISelect<Date> {
    private int month; private int yearM;
    public DateInMonth (int month, int year) {
        this.month = month; this.year = year;
    }
    public boolean selected (Date d) {
        return d.getMonth() == this.month && d.getYear == this.year;
    }
}
```
### Implementierung der generischen Auswahl ... as filter in ActivityLog

```
public Collection<Entry> filter (ISelect<Entry> pred) {
    Collection < Entry > result = new ArrayList < Entry > ();
    for (Entry e : this.activities) {
         if (pred.selected(e)) {
             result.add(e);
         }
     }
    return result;
}
```
# Verwendung der generischen Auswahl

#### Aktivitäten von mehr als 10km Länge

<span id="page-21-0"></span>ActivityLog myLog  $= \ldots;$  $ISelect \leq Entry$  more Than10 = new Distance Longer Than (10);  $Collection < Entry > myLongDist = myLog.fit$  (moreThan10);

# Verwendung der generischen Auswahl

#### Aktivitäten von mehr als 10km Länge

ActivityLog  $myLog = ...;$  $ISelect \leq Entry$  more Than10 = new Distance Longer Than (10);  $Collection < Entry > myLongDist = myLog.fit$  (moreThan10);

#### Aktivitäten im Juni/Juli 2003

<span id="page-22-0"></span>ActivityLog  $myLog = ...;$  $ISelect \leq Entry$  in June 2003 = new Entryln Month (6, 2003);  $Collection < Entry > myJune = myLog.fiter (inJune2003);$  $// \dots$  in July Collection  $\langle$  Entry $\rangle$  myJuly = myLog.filter (new EntryInMonth (7, 2003));

Peter Thiemann (Univ. Freiburg) [Programmieren in Java](#page-0-0) JAVA 21 / 47

# Alternative: Generische Methode

```
public class Filter {
    // generic method
    public static <X> Collection<X> filter (Collection<X> source, ISelect<X> pred) {
         Collection < X > result = new ArrayList < X > ();
         for (X \text{ elem} : \text{source}) {
             if (pred.selected(elem)) {
                  result.add(elem);
              }
         }
         return result;
    }
}
```
- ► Gewöhnliche Klasse mit generischer Methode
- <span id="page-23-0"></span> $\triangleright$  Einführen von Typvariablen durch  $\langle X \rangle$  vor dem Ergebnistyp der **Methode**

Destruktiv

#### Bisherige Methode: funktional

- ► Collection im Argument unverändert
- <span id="page-24-0"></span>► Ergebnis ist neue Struktur mit Elementen aus der ursprünglichen Collection

Destruktiv

#### Bisherige Methode: funktional

- $\triangleright$  Collection im Argument unverändert
- ► Ergebnis ist neue Struktur mit Elementen aus der ursprünglichen Collection

#### Alternative: destruktiv

<span id="page-25-0"></span> $\triangleright$  Abändern der ursprünglichen Collection

## Destruktiver generischer Filter

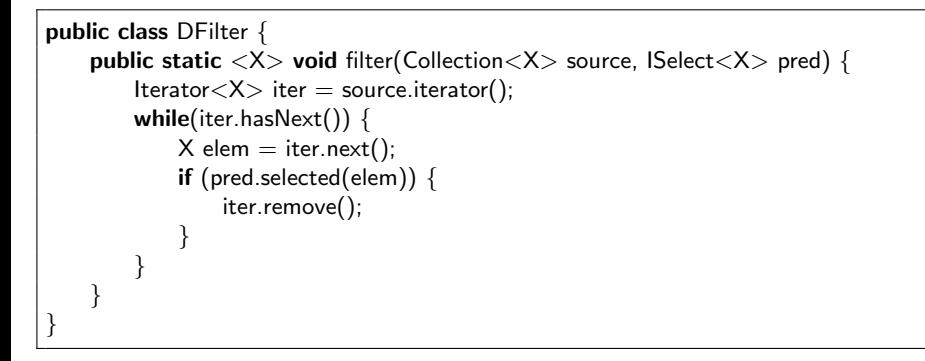

<span id="page-26-0"></span>▶ ... verwendet java.util.Iterator<X> zum Durchlaufen der Collection

# Das Iterator Interface (abgekürzt)

```
public interface Iterator<E> {
    /∗∗
     ∗ @return {@code true} if the iteration has more elements
     ∗/
    boolean hasNext();
    /∗∗
     ∗ @return the next element in the iteration
     ∗/
    E next():
    /∗∗
     ∗ Removes from the underlying collection the last element returned
     ∗ by this iterator (optional operation). This method can be called
     ∗ only once per call to {@link #next}.
     ∗/
    void remove();
}
```
## Iterable

- ► Ein Iterator kann aus jedem Referenztyp gewonnen werden, der das Interface java.lang.Iterable<X> implementiert.
- $\blacktriangleright$  Jede Collection implementiert Iterable.
- $\triangleright$  Ein Array [T] implementiert Iterable<T>
- ► Iterable wird auch für foreach-Schleifen benötigt.

```
public interface Iterable<T> {
    /∗∗
     ∗ @return an Iterator over a set of elements of type T.
     ∗/
    Iterator<T> iterator();
}
```
[Generics](#page-29-0) [Collections transformieren](#page-29-0)

# <span id="page-29-0"></span>Collections transformieren

Peter Thiemann (Univ. Freiburg) [Programmieren in Java](#page-0-0) JAVA 27 / 47

## Listen transformieren

Aufgabe: Ändere alle Einträge im ActivityLog von km auf Meilen.

- ► Das Abändern von Einträgen macht auch für andere Collections Sinn.
- $\Rightarrow$  entwerfe generische Methode
- <span id="page-30-0"></span> $\Rightarrow$  entwerfe zunächst allgemeines Änderungsinterface

## Listen transformieren

Aufgabe: Andere alle Einträge im ActivityLog von km auf Meilen.

- ▶ Das Abändern von Einträgen macht auch für andere Collections Sinn.
- $\Rightarrow$  entwerfe generische Methode
- $\Rightarrow$  entwerfe zunächst allgemeines Änderungsinterface

## Anderungsinterface ¨

<span id="page-31-0"></span>// change something interface ITransform<X,Y> { **public** Y transform  $(X \times)$ ; }

# Collections transformieren

Funktional

```
class Transform {
    public static <X,Y> Collection<Y> map(Collection<X> source,
                                            ITransform<X,Y> fun) {
        Collection < Y > result = new ArrayList < Y > ();
        for (X item : source) \{result.add(fun.transform(item));
        }
        return result;
    }
}
```
- $\triangleright$  Ursprüngliche Collection bleibt unverändert
- $\blacktriangleright$  Ergebnis in neuer Collection
- <span id="page-32-0"></span>► Transformation kann den Typ der Elemente ändern

# Km in Meilen umwandeln

```
class ChangeKmToMiles implements ITransform<Entry,Entry> {
    public ChangeKmToMiles () {}
    // Umrechnungsformel
    private static double kmToMiles (double km) {
        return km ∗ 0.6214;
    }
       Transformation
    public Entry transform (Entry e) {
        return new Entry (e.getDate(),
                          kmToMiles(e.getDistance()),
                          e.getDuration(),
                          e.getComment());
    }
}
```
# Km in Meilen umwandeln

```
class ChangeKmToMiles implements ITransform<Entry,Entry> {
    public ChangeKmToMiles () {}
    // Umrechnungsformel
    private static double kmToMiles (double km) {
        return km ∗ 0.6214;
    }
       Transformation
    public Entry transform (Entry e) {
        return new Entry (e.getDate(),
                          kmToMiles(e.getDistance()),
                          e.getDuration(),
                          e.getComment());
    }
}
```
#### Verwendung

<span id="page-34-0"></span>Collection $\leq$ Entry $>$  logInKm  $=$  ...;  $ITransform < Entry> kmToMiles = new ChangeKmToMiles$  ();  $Collection < Entry > logInMiles = Transform.map (logInKm, kmToMiles);$ 

# Collections transformieren

**Destruktiv** 

}

interface IDTransform<X> { public void dtransform (X item);

 $\triangleright$  Transformation muss den Typ der Elemente erhalten

```
public static \langle X \rangle void forall (Collection\langle X \rangle source,
                                       IDTransform<X> fun) {
     for (X item : source) \{fun.dtransform(item);
     }
}
```
<span id="page-35-0"></span>Peter Thiemann (Univ. Freiburg) [Programmieren in Java](#page-0-0) JAVA 31 / 47

# Collections destruktiv transformieren

```
class ChangeKmToMilesDestructively implements IDTransform<Entry> {
    public ChangeKmToMiles () {}
    // Umrechnungsformel
    private static double kmToMiles (double km) {
        return km ∗ 0.6214;
    }
       Transformation
    public void dtransform (Entry e) {
        e.setDistance (kmToMiles(e.getDistance()));
    }
}
```
#### Verwendung

<span id="page-36-0"></span>Collection $\lt$ Entry $>$  logInKm  $=$  ...; IDTransform<Entry> kmToMiles = new ChangeKmToMilesDestructively (); Transform.forall (logInKm, kmToMiles);

[Generics](#page-37-0) [Vergleichen: equals, hashCode und compareTo](#page-37-0)

# <span id="page-37-0"></span>Intermezzo: Vergleichen

Peter Thiemann (Univ. Freiburg) [Programmieren in Java](#page-0-0) JAVA 33 / 47

# Die Klasse Object

Jede Klasse erbt von der Klasse Object, die in Java vordefiniert ist. Dort sind einige Methoden definiert, die für Objektvergleiche relevant sind:

```
public class Object {
  public boolean equals(Object obj) {
    return this == obj;
  }
  public int hashCode() { ... }
  public final Class \ll ? > getClass() \{ ... \}...
}
```
- $\triangleright$  Die Methoden equals und hashCode sollten im Normalfall überschrieben werden!
- <span id="page-38-0"></span> $\triangleright$  getClass kann nicht überschrieben werden, da mit final definiert.

# Die equals Methode

public boolean equals(Object obj) { ... }

Die equals Methode testet, ob this "gleich" obj ist. Sie muss eine  $\ddot{A}$ quivalenzrelation auf Objekten  $\neq$  null implementieren. D.h. für alle Objekte  $x$ , y und z, die nicht null sind, gilt:

- equals muss reflexiv sein: Es gilt immer  $x$  equals $(x)$ .
- $\blacktriangleright$  equals muss symmetrisch sein: Falls x.equals(y), dann auch y.equals(x).
- <span id="page-39-0"></span> $\blacktriangleright$  equals muss transitiv sein: Falls x.equals(y) und y.equals(z), dann auch x.equals(z).

# Die equals Methode (Fortsetzung)

Weitere Anforderungen an equals:

- $\blacktriangleright$  equals muss konsistent sein: Wenn Objekte  $x$  und  $y$  nicht null sind, dann sollen wiederholte Aufrufe von x.equals(y) immer das gleiche Ergebnis liefern, es sei denn, ein Gleichheits-relevanter Bestandteil von  $\times$  oder  $\times$  hat sich geändert.
- $\triangleright$  Wenn x nicht null ist, dann liefert x.equals(null) das Ergebnis false.

## Wichtig

- $\triangleright$  Jede Implementierung von equals muss auf diese Anforderungen hin getestet werden. Grund: Manche Operationen in java.util.Collection verlassen sich darauf!
- ▶ Die Methode equals(Object other) muss überschrieben werden. Typischer Fehler:

<span id="page-40-0"></span>**public** boolean equals (MyType other)  $\{ \dots \}$ 

# Typische Implementierung von equals

```
public class A {
  public boolean equals (Object other) {
    if (this == other) { return true; }
    if (!other instance of A) { return false; }
    // use with caution:
    if (!this.getClass().equals (other.getClass())) { return false; }
    A aother = (A) other;
    // compare relevant fields...
  }
}
```
Neuheiten:

- $\blacktriangleright$  instance of Operator
- $\blacktriangleright$  Typcast (A)other
- <span id="page-41-0"></span> $\blacktriangleright$  getClass()

## Der **instanceof-Operator**

 $\blacktriangleright$  Der boolesche Ausdruck

#### <span id="page-42-0"></span>ausdruck instance of objekttyp

testet ob der dynamische Typ des Werts von ausdruck ein Subtyp von objekttyp ist.

Angenommen A extends B (Klassentypen):

```
A a = new A();
B b = new B();
B c = new A(); // statistic her Type B, dynamic for Type Aa instance of A // == > truea instance of B \angle \sqrt{p} = \sqrt{p} true
b instanceof A /\!/ == false
b instanceof B /\!/ == > true
c instance of A \textit{//} == true (testet den dynamischen Typ)
c instance of B // == > true
```
# Der Typcast-Operator

 $\triangleright$  Der Ausdruck (Typcast)

### <span id="page-43-0"></span>(objekttyp) ausdruck

hat den statischen Typ objekttyp, falls der statische Typ von ausdruck entweder ein Supertyp oder ein Subtyp von objekttyp ist.

- $\triangleright$  Zur Laufzeit testet der Typcast, ob der dynamische Typ des Werts von ausdruck ein Subtyp von objekttyp ist und bricht das Programm ab, falls das nicht zutrifft. (Vorher sicherstellen!)
- Angenommen A extends C und B extends C (Klassentypen), aber A und B stehen in keiner Beziehung zueinander:

A a = new A(); B b = new B(); C c = new C(); C d = new A();

 $(A)$ a // statisch ok, dynamisch ok (B)a // Typfehler (C)a // statisch ok, dynamisch ok (B)d // statisch ok, dynamischer Fehler (A)d // statisch ok, dynamisch ok

## Die getClass-Methode

<span id="page-44-0"></span>**public final** Class $\langle$ ? $\rangle$  getClass() { ... }

Liefert ein Objekt, das den Laufzeittyp des Empfängerobjekts repräsentiert. Für jeden Typ T definiert das Java-Laufzeitsystem genau ein Objekt vom Typ Class<T>. Die Methoden dieser Klasse erlauben (z.B.) den Zugriff auf die Namen von Feldern und Methoden, das Lesen und Schreiben von Feldern und den Aufruf von Methoden.

# Implementierung von equals (Fortsetzung)

```
// compare relevant fields; beware of null
// int f1; // any non−float primitive type
if (this.f1 ! = other.f1) { return false; }
// double f2; // float or double types
if (Double.compare (this.f2, other.f2) != 0) { return false; }
// String f3; // any reference type
if ((this.f3 != other.f3) &((this.f3 == null) || this.f3.equals(other.f3)))return false;
}
// after all state−relevant fields processed:
return true;
```
<span id="page-45-0"></span><sup>I</sup> Double.compare: Beachte spezielles Verhalten auf NaN und −0.0

Peter Thiemann (Univ. Freiburg) **[Programmieren in Java](#page-0-0)** JAVA 41 / 47

## Die hashCode-Methode

#### Vertrag von hashCode

- $\triangleright$  Bei mehrfachem Aufruf auf demselben Objekt muss hashCode() immer das gleiche Ergebnis liefern, solange keine Felder geändert werden, die für equals() relevant sind.
- $\triangleright$  Wenn zwei Objekte equals() sind, dann muss hashCode() auf beiden Objekten den gleichen Wert liefern.
- <span id="page-46-0"></span> $\triangleright$  Die Umkehrung hiervon gilt nicht.

## Rezept für eine brauchbare hashCode Implementierung

- 1. Initialisiere int result  $= 17$
- 2. Für jedes Feld  $f$ , das durch equals() verglichen wird:
	- 2.1 Berechne einen Hash Code c für das Feld  $f$ , je nach Datentyp
		- boolean:  $(f ? 1 : 0)$
		- byte, char, short:  $(int)$ f
		- ▶ long:  $(f^(f) >> 32)$
		- $\blacktriangleright$  float: Float. floatToIntBits(f)
		- $\blacktriangleright$  double: konvertiere nach long ...
		- $\triangleright$  f ist Objektreferenz und wird mit equals vergleichen: f.hashCode() oder 0, falls  $f == null$
		- $\blacktriangleright$  f ist Array: verwende java.util.Arrays.hashCode(f)

```
2.2 result = 31 * result + c
```
3. return result

# Vergleichen

```
package java.lang;
interface Comparable<T> {
  int compareTo (T that);
}
```
Compares this object with the specified object for order. Returns a negative integer, zero, or a positive integer as this object is less than, equal to, or greater than the specified object.

#### Verwendung

```
Integer i1 = new Integer (42);
Integer i2 = new Integer (4711);
int result = i1.compareTo (i2);
// result < 0
```
# Vergleichbar machen

```
class Date implements Comparable<Date> {
  ...
  // Vergleich für Comparable<Date>public int compareTo (Date that) {
    if (this.year < that.year ||this.year == that.year && this.month < that.month ||this.year == that.year && this.month == that.month
          && this.day < that.day) {
      return -1;
    } else if (this.year == that.year && this.month == that.month
                 && this.day == that.day) {
      return 0;
    \} else \{return 1;
    }
  }
}
```
# Vergleichbar machen

## Achtung!

- $\triangleright$  Eine Implementierung von Comparable $\lt$ T $>$  muss eine totale Ordnung auf Objekten vom Typ T definieren.
	- $\blacktriangleright$  reflexiv
	- $\blacktriangleright$  transitiv
	- $\blacktriangleright$  antisymmetrisch
	- $\blacktriangleright$  total
- ▶ compareTo muss mit der Implementierung von equals kompatibel sein:
	- $\triangleright$  x.compareTo (y) == 0 genau dann, wenn x.equals (y)
- <span id="page-50-0"></span> $\blacktriangleright$  java.util. Collection verlässt sich darauf...